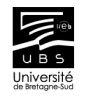

#### Les matrices :

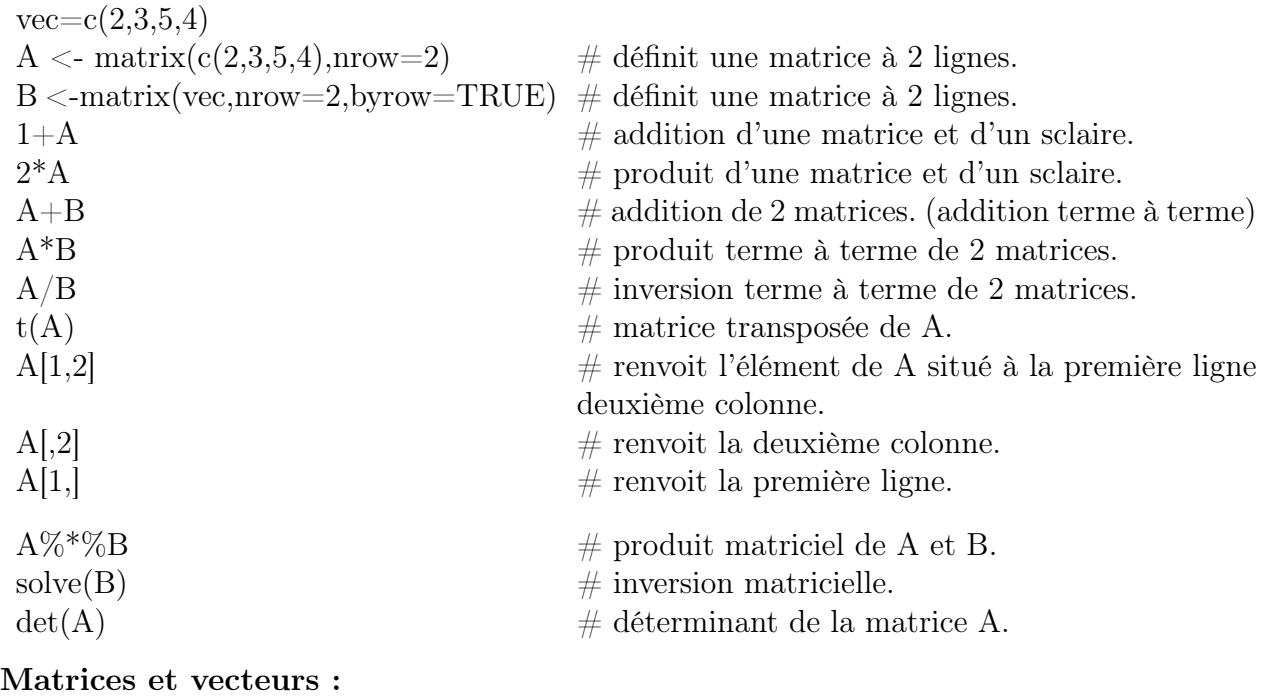

# $v < c(1,2)$  $w \leq -c(2,-1)$

v  $\%^*$  w  $\frac{w}{x}$  w  $\frac{w}{x}$  w  $\frac{w}{x}$  by produit scalaire des vecteurs v et w.

## Remarques :

– Le langage R contrôle l'adéquation des dimensions dans le produit matriciel.

– sum( $v^*$ w) effectue aussi le produit scalaire de v et w.

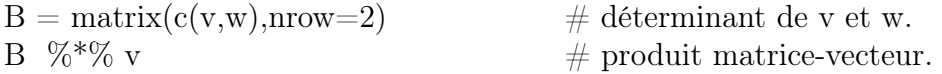

## Matrices et suites :

Soit  $V_0$  un vecteur initial.

– Calculer  $A^n$  avec une boucle for, et calculer  $A^nV_0$ .

– Calculer à l'aide d'une boucle for le produit  $A(A(...(AV<sub>0</sub>)...))$ .

#### Exercice : La suite de Fibonacci :

On considère la suite de Fibonacci qui définit la croissance d'une population de lapins.

$$
U_0 = 0, U_1 = 1, U_{n+2} = U_{n+1} + U_n
$$

1. Calculer  $U_1, U_2...U_{10}$  à l'aide d'une boucle for. On définit le vecteur  $V_0$  et la matrice  ${\cal F}$  par

$$
V_0 = \begin{pmatrix} 0 \\ 1 \end{pmatrix}, \quad F = \begin{pmatrix} 0 & 1 \\ 1 & 1 \end{pmatrix}
$$

2. Calculer  $V_1 = FV_0, ..., V_{10} = F^{10}V_0$  à l'aide d'une boucle for. Comparer la suite  $V_1[1], \ldots V_{10}[1]$  avec la suite  $U_1, \ldots U_{10}$ .

Réponse : 1 1 2 3 5 8 13 21 34 55.